## MC542

Organização de Computadores Teoria e Prática

2007

Prof. Paulo Cesar Centoducatte ducatte@ic.unicamp.br www.ic.unicamp.br/~ducatte

MC542

MC542

Circuitos Lógicos

VHDL Flip-Flops, Registradores, Máquinas de Estados

MC542

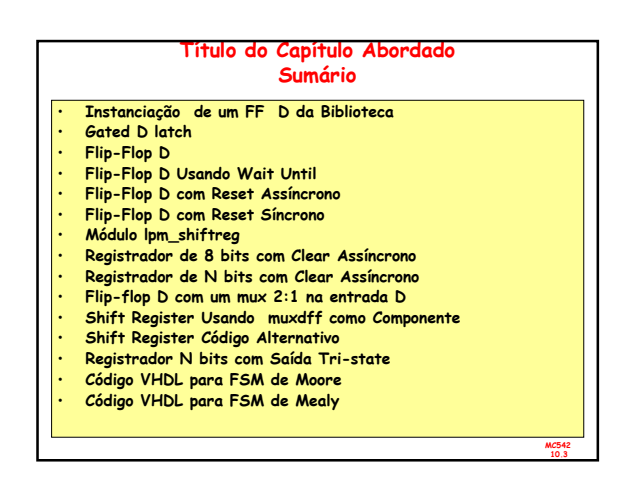

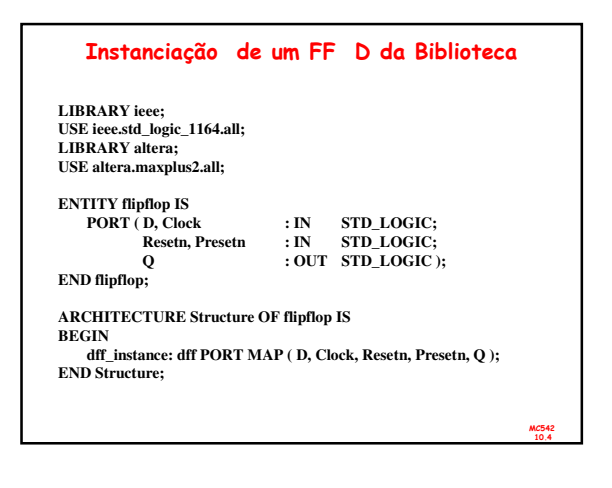

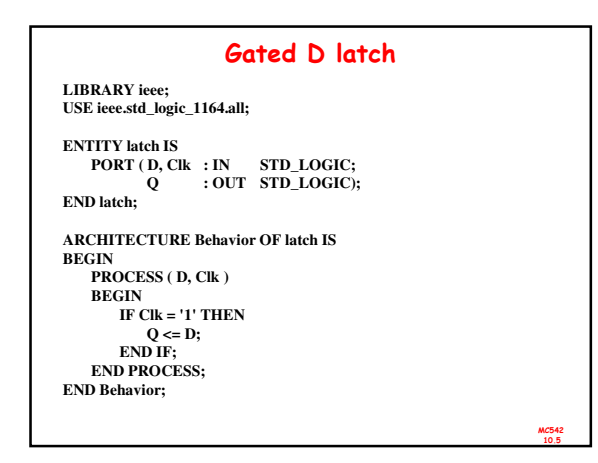

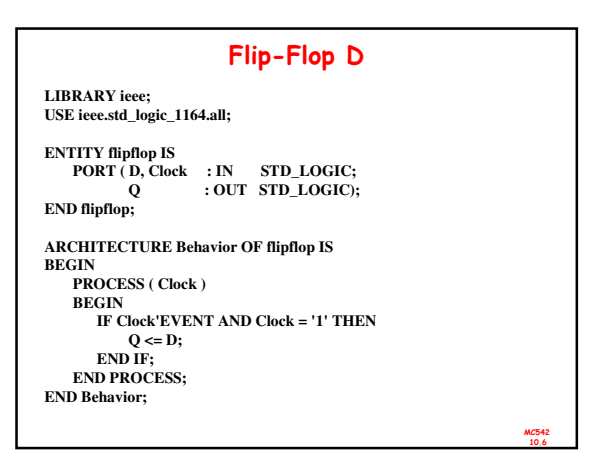

## Flip-Flop D Usando Wait Until **LIBRARY ieee; USE ieee.std\_logic\_1164.all; ENTITY flipflop IS PORT (D, Clock : IN STD\_LOGIC; Q : OUT STD\_LOGIC ); END flipflop; ARCHITECTURE Behavior OF flipflop IS BEGIN PROCESS BEGIN WAIT UNTIL Clock'EVENT AND Clock = '1'; Q <= D; END PROCESS; END Behavior;**

MC542 10.7

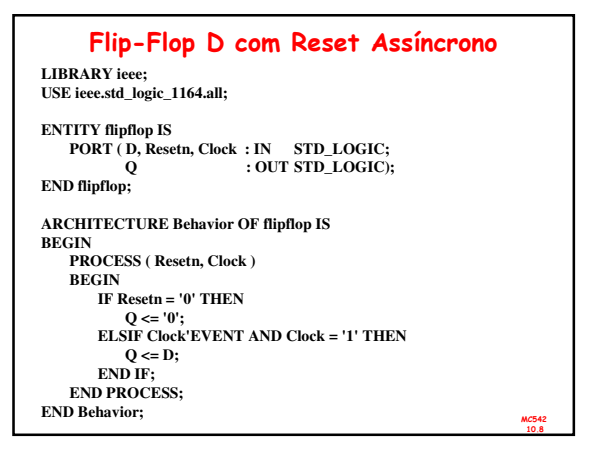

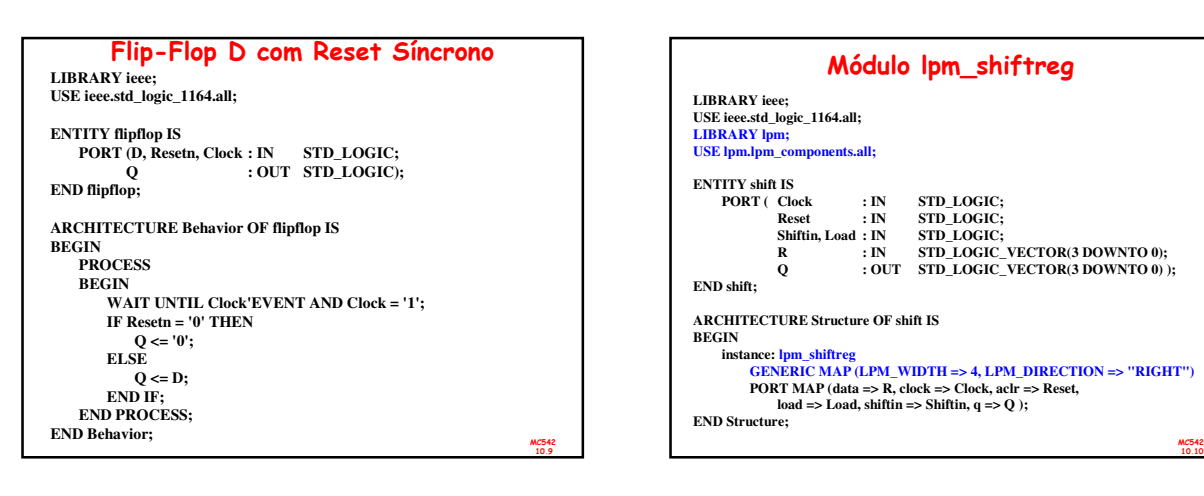

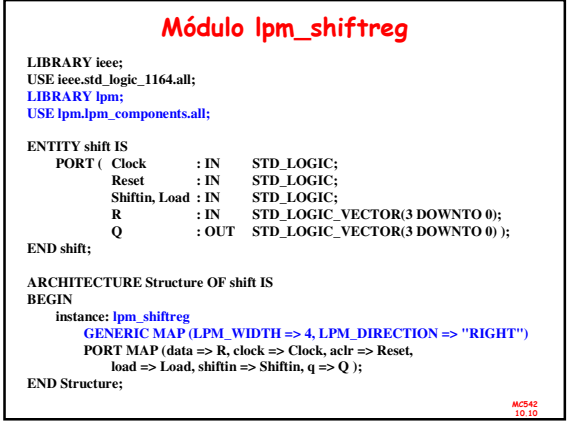

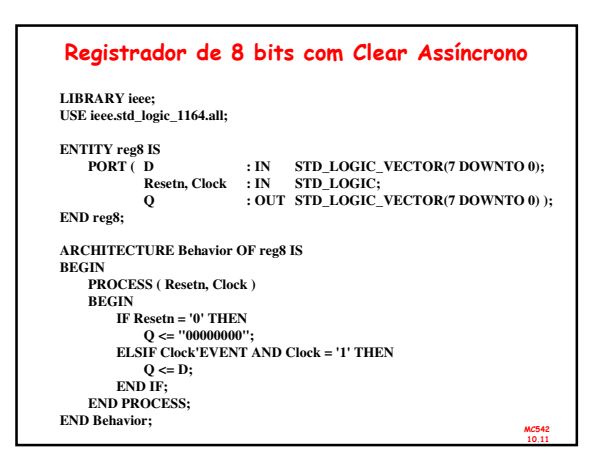

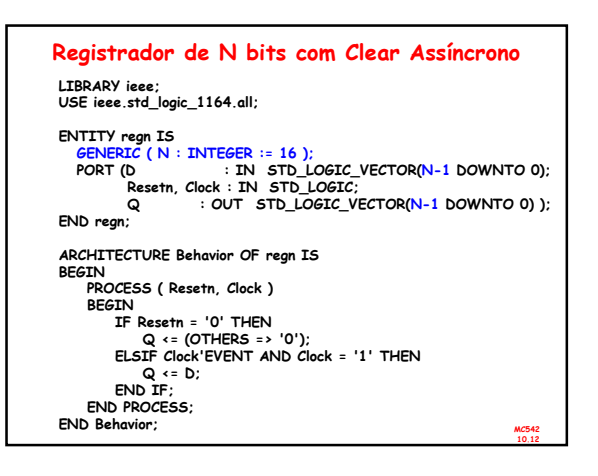

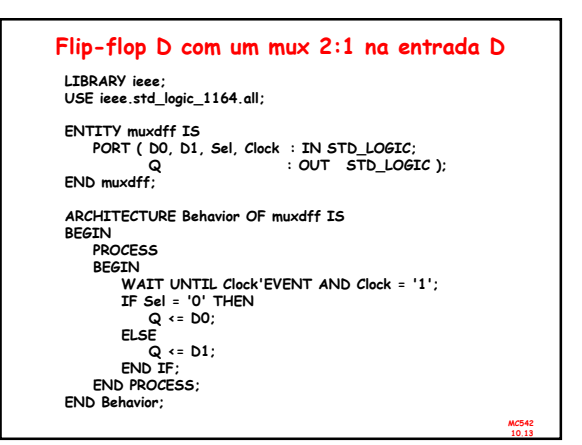

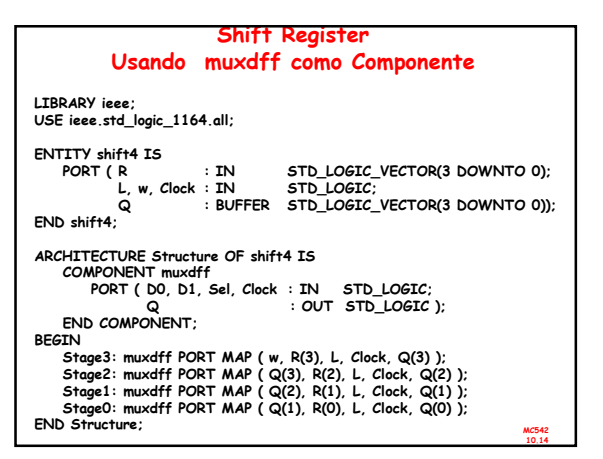

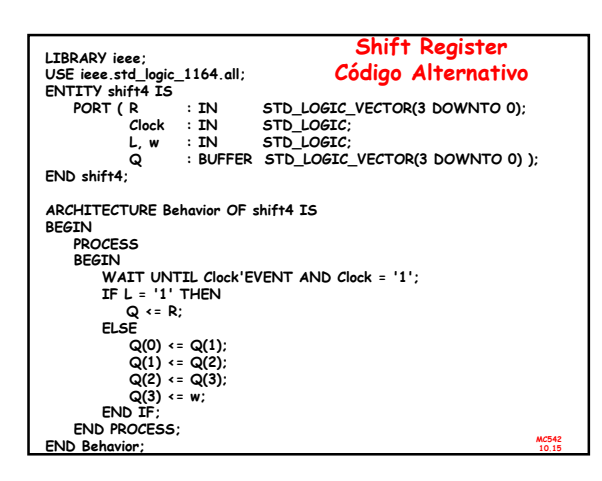

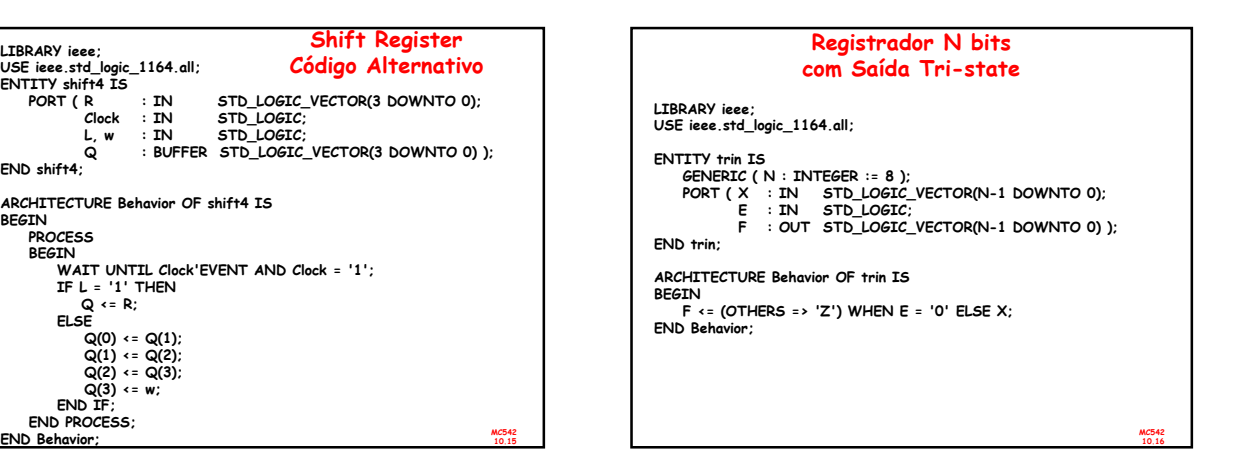

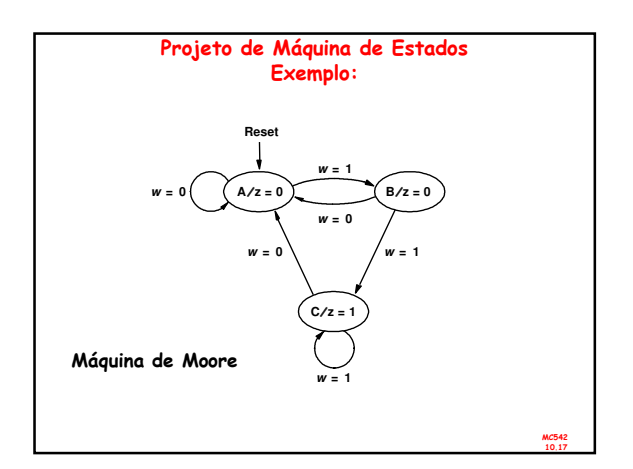

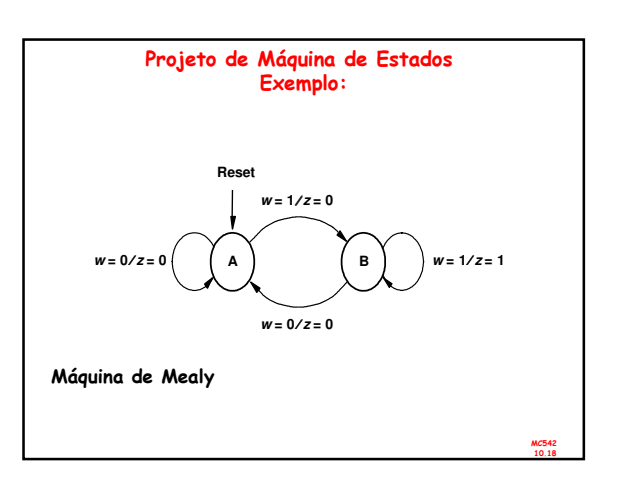

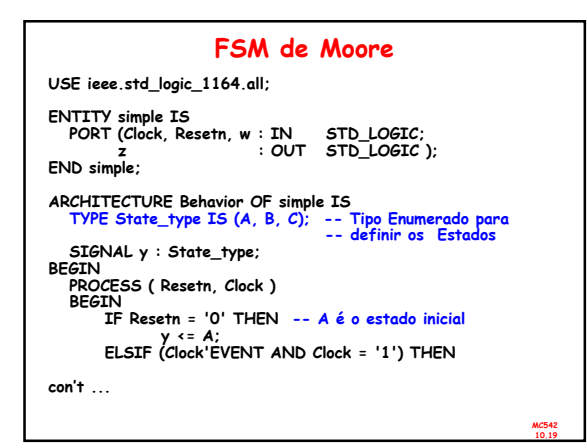

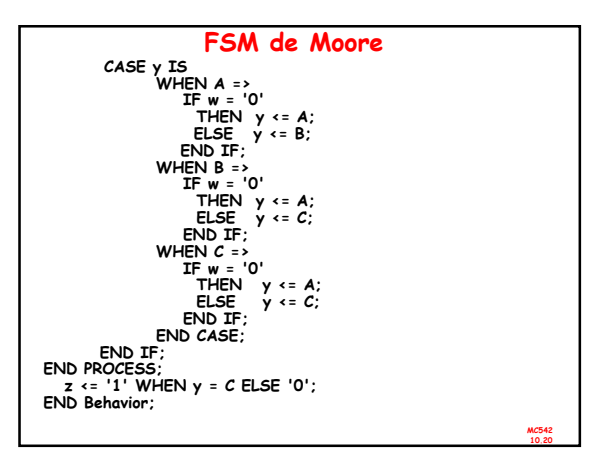

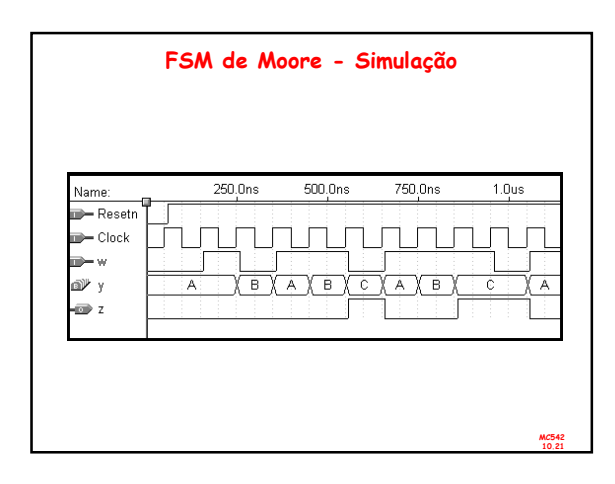

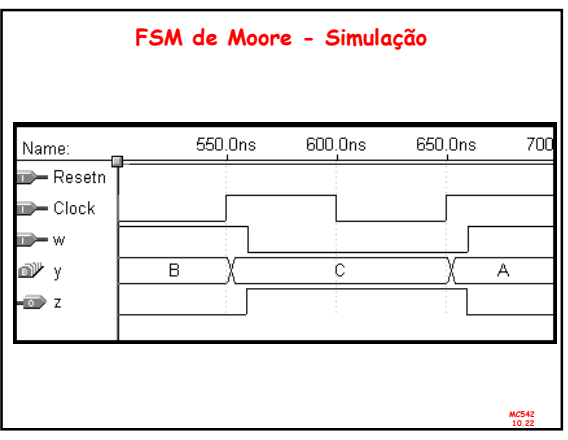

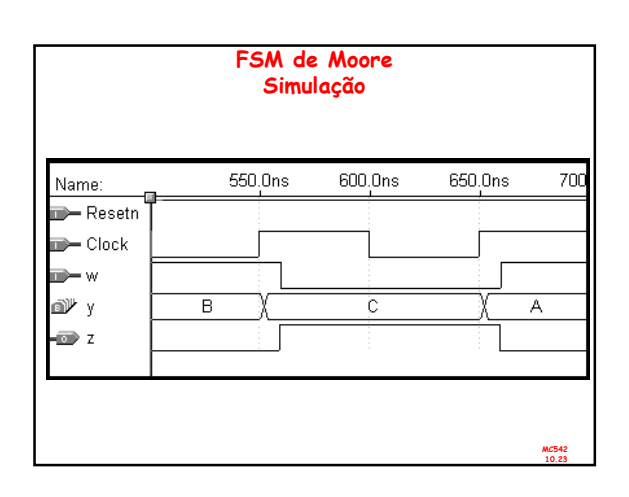

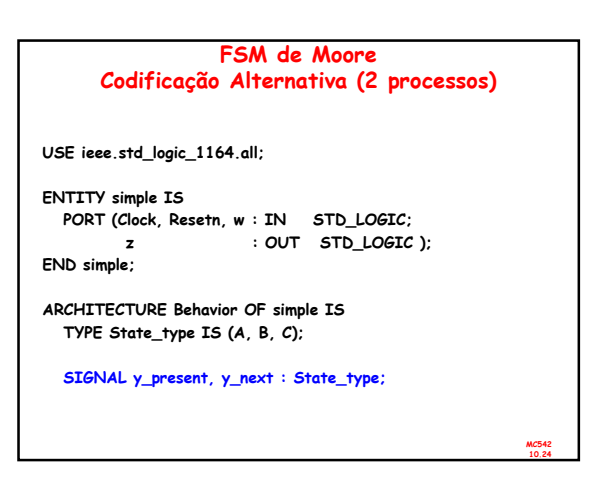

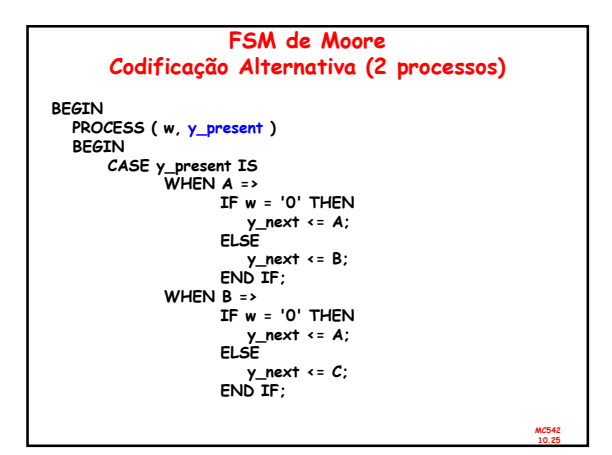

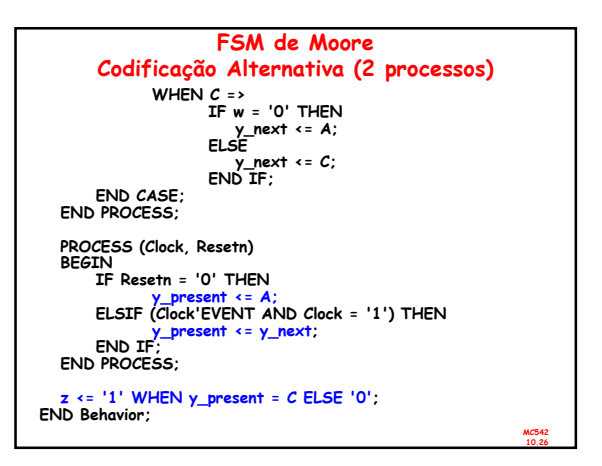

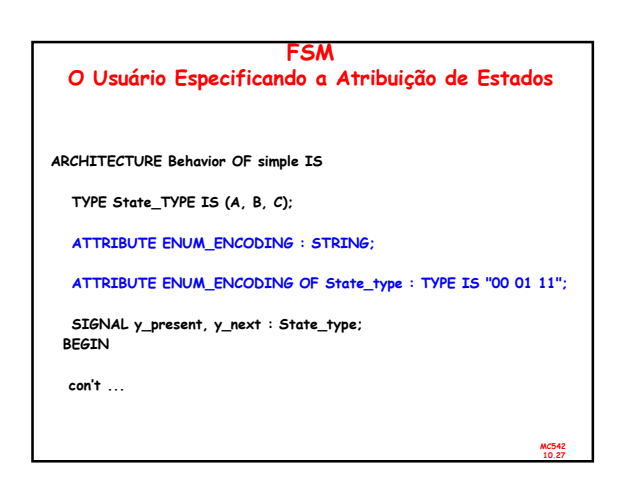

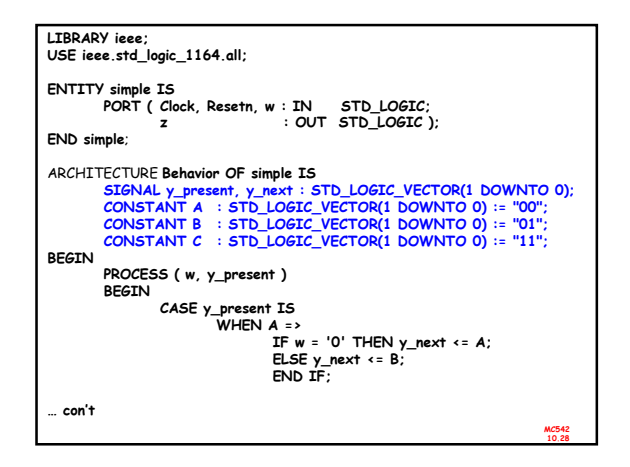

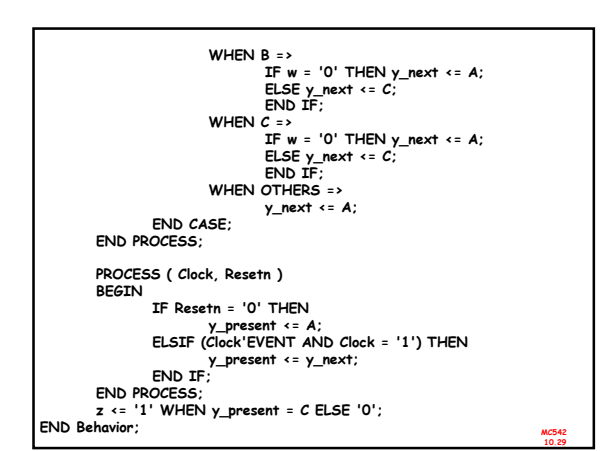

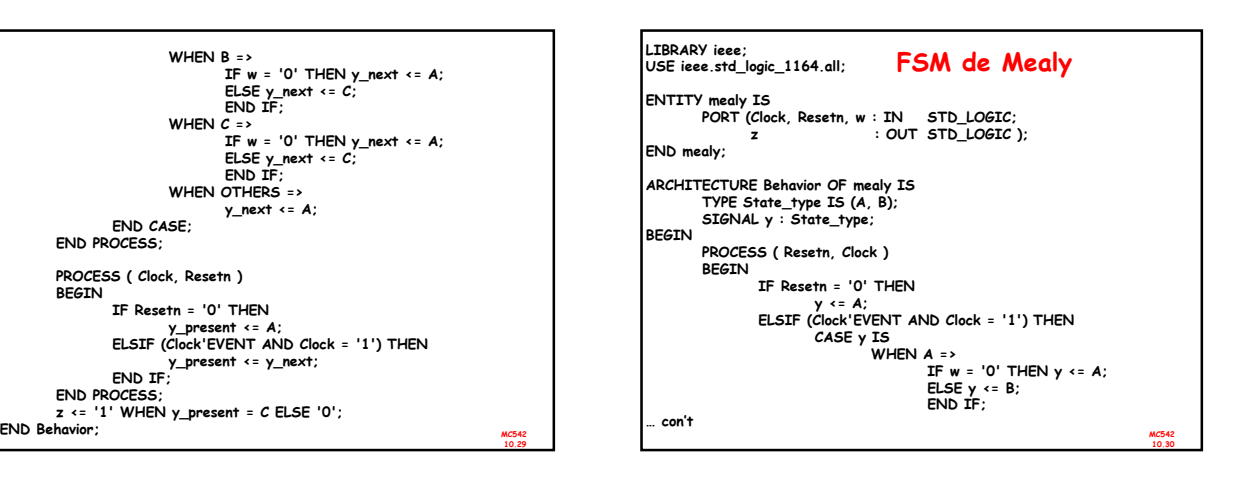

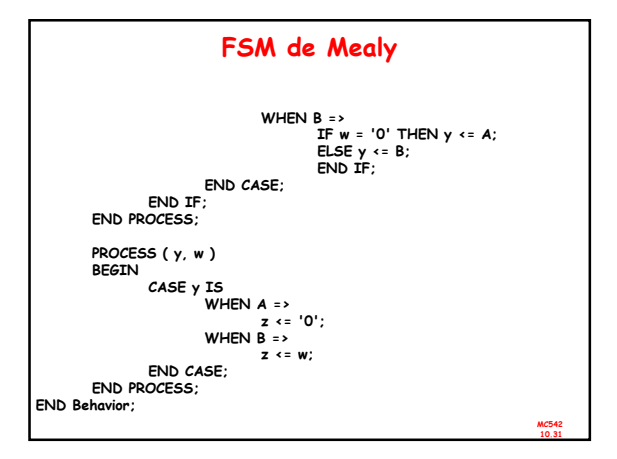